#### St Leonard's Wollaton

# The Virtual Antiphonal

#### You can...

**Turn pages** – drag over the page with your finger, or use the arrows at the bottom of the screen

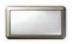

**Magnify** – touch 'Magnify' then drag the magnifier across the page with your finger to see enlargements of the pages

**Zoom** – zoom in and out by touching the + and - . To return to normal, touch 'Reset'

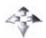

**Move** – you can move the antiphonal around

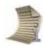

**These pages** – gives a brief summary of the role of the pages

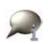

**Extra info** – find out more of the significance of the pages and significant details

**Music** – listen to parts of the Antiphonal being sung

**Glossary** – look up words that are new to you

 Touch the screen to switch on.

Touch and pause to make choices on the screen.

• When you've finished it will switch itself off.

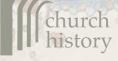

heritage learning welcome

### Getting started

To help you start exploring the riches of this work, try looking at the following folios (pages) to find out more about what is contained in the antiphonal and learn about its history. **Bold** suggests where on the screen to look to find out more.

What does this shield tell us about the original owner of the antiphonal?

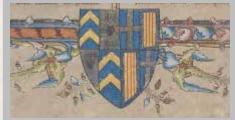

Look on **folio 33v-34r Extra Info**, **Heraldry** Use the magnifier to see better.

This is from the Nativity page. Find out who painted it.

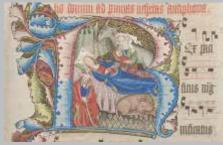

Look at folio 34r Extra Info, Decoration.

- Folio 33 means the 33rd leaf of the book
- v (verso) means the back of the leaf
- · r (recto) means the front of the leaf

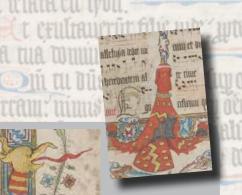

anniant and an

Find out more about these creatures and why they are significant.

Folio 135r, Extra Info, Heraldry

The most highly decorated folio is **246v**. Look in the **Extra Info**, **Decoration** to find out why.

to the grand me and

Listen to the choir of St Leonard's singing some of the music in the Antiphonal. Folio 134v-135r Extra Info, Temporale – Easter Antiphone

Find out more about the conservation and preservation of the antiphonal.

Why were these lines crossed out?

Folio 349v Extra Info, Liturgy

andel ett aft tento piofit

th transaoms to the mus

Flyleaf, Conservation

anditin tin A timu.B

Why are these words at the bottom of this page?

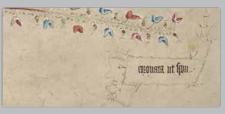

Folio 200v Extra Info, Physical

## ut Domini

Find out how the Antiphonal was used.

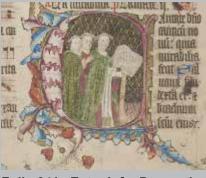

Folio 241v Extra Info, Decoration

As you explore the antiphonal on your own, you might like to look for:

Faces drawn in letters

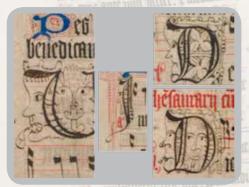

Shields from the different families involved when the antiphonal was created. See how it was personalised to the individuals who first used it.

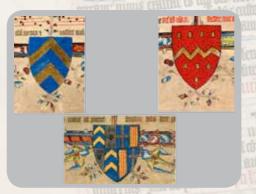

Look at the paintings in the initial letters. Many of these relate to Bible passages or seasons of the Christian year. Can you guess what they are before finding out with 'These pages'?

Remember to use the Magnifier to look at the detail of the illustrations and decoration.

The virtual antiphonal can be viewed at http://www.nottingham.ac.uk/antiphonal

E CHURCH Diocese of Southwell & Nottingham

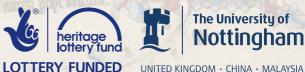

UNITED KINGDOM · CHINA · MALAYSIA